# Evaluation of Production Serverless Computing Environments

Hyungro Lee, Kumar Satyam and Geoffrey C. Fox July 2, 2018 Third International Workshop on Serverless Computing (WoSC), San Francisco, CA

Indiana University Bloomington

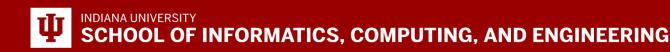

### Background

- Minimum granularity of infrastructure provisioning
- Rich set of event handlers (triggers, invocation methods)
- Support in distributed data processing
- Pay-as-you-execute
  - Cost effectiveness (Migrating IaaS to FaaS)

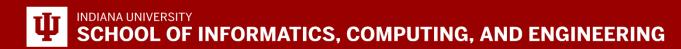

#### **Problems**

- Equivalent behaviors to function performance
- Elasticity for concurrent executions
- DevOps issues- continuous development/integration of functions
- Early stage of development on public clouds

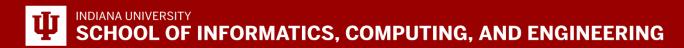

#### Contribution

- Comprehensive performance evaluation of existing the serverless platforms w.r.t CPU, File I/O and network intensive workloads
- Summary of available features, runtimes and limitations

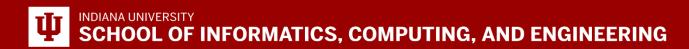

## **Function Throughput**

- 500, 1k, 2k, 3k and 10k concurrent invocations
- Trigger:
  - Amazon: Python boto3 library
  - Google: bucket storage
  - Azure: HTTP REST API
  - IBM: HTTP REST API

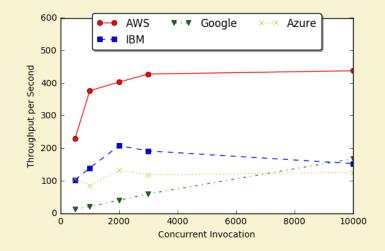

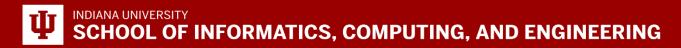

## **CPU Intensive Function**

Function task

- Matrix multiplication with a size of 512
- Written by javascript (nodeJS runtime)

Configuration

- Amazon: 1.5GB Mem/5min timeout
- Azure: N/A mem/10min
- Google:2G mem/9min
- IBM: 512M mem/5min

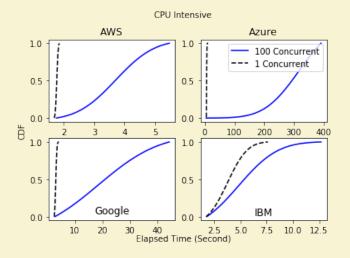

| Platform          | Execution set                   | Mean in sec | Diff   |
|-------------------|---------------------------------|-------------|--------|
| AWS Lambda        | 1 func invocation<br>x100 times | 1.77        |        |
|                   | 100 func<br>invocations x1 time | 3.72        | 2.11x  |
| Azure Functions   | 1x100                           | 6.78        |        |
|                   | 100x1                           | 319.24      | 47.06x |
| Google            | 1x100                           | 3.09        |        |
| Functions         | 100x1                           | 18.79       | 6.07x  |
| IBM<br>OpenWhisk* | 1x100                           | 3.80        |        |
|                   | 100x1                           | 4.88        | 1.28x  |

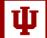

# **File I/O Intensive Function**

Function task:

- 1 random write + 1 random read
- 100MB size of a file in a temp directory
- read of 512bytes with random offset
- write with fsync
- Python runtime

#### Configuration

- Amazon: 1.5GB Mem/5min timeout
- Azure: N/A mem/10min
- Google:2G mem/9min
- IBM: 512M mem/5min

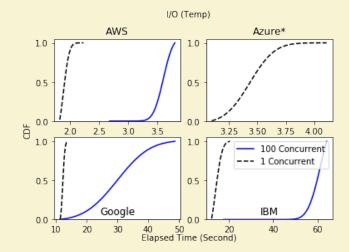

| Platform            | Execution set                   | Mean in sec<br>(std)    | Diff  | Read<br>(MB/s) | Write<br>(MB/s) |
|---------------------|---------------------------------|-------------------------|-------|----------------|-----------------|
| AWS Lambda          | 1 func invocation<br>x100 times | 1.88 (0.08)             |       | 152.98         | 82.98           |
|                     | 100 func<br>invocations x1 time | 3.61 (0.14)             | 1.92x | 92.95          | 39.49           |
| Azure<br>Functions  | 1x100                           | 3.44 (0.17)             |       | 423.92         | 44.14           |
|                     | 100x1                           | failed (device<br>busy) | -     | -              | -               |
| Google<br>Functions | 1x100                           | 12.26 (0.55)            |       | 55.88          | 9.44            |
|                     | 100x1                           | 30.11 (8.39)            | 2.46x | 54.14          | 3.57            |
| IBM<br>OpenWhisk*   | 1x100                           | 14.04 (2.33)            |       | 68.23          | 7.86            |
|                     | 100x1                           | 61.55 (4.49)            | 4.38x | 33.89          | 0.50            |

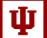

SCHOOL OF INFORMATICS, COMPUTING, AND ENGINEERING

### **Network Intensive Function**

Function task:

- Transfer 100MB size of a file from object storage
- AWS S3/Azure Blob/Google Bucket/IBM Object storage
- nodeJS runtime
- Configuration
- Amazon: 1.5GB mem/5min timeout
- Azure: N/A mem/10min
- Google:2G mem/9min
- IBM: 512M mem/5min

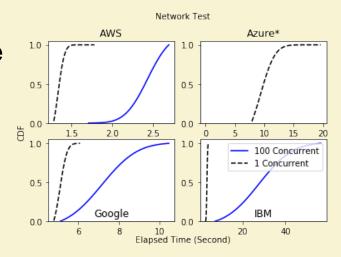

| Platform            | Execution set                   | Mean in sec<br>(std) | Diff  |
|---------------------|---------------------------------|----------------------|-------|
| AWS Lambda          | 1 func invocation<br>x100 times | 1.34 (0.06)          |       |
|                     | 100 func<br>invocations x1 time | 2.44 (0.21)          | 1.82x |
| Azure Functions     | 1x100                           | 9.42 (1.93)          |       |
|                     | 100x1                           | failed               | -     |
| Google<br>Functions | 1x100                           | 5.12 (0.27)          |       |
|                     | 100x1                           | 7.19 (1.37)          | 1.40x |
| IBM<br>OpenWhisk*   | 1x100                           | 3.61 (0.26)          |       |
|                     | 100x1                           | 27.97 (12.25)        | 7.75x |

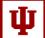

# Elasticity

Function task

- building a small binary tree in 100 ms
- 10,000 invocations made in a minute
- 200ms interval per invocation with 10 to 90 concurrency

**Figure Details** 

- gray line: Number of invocations
- blue dot: response time of each function
- yellow horizontal line: 99%
- green horizontal line: 50%

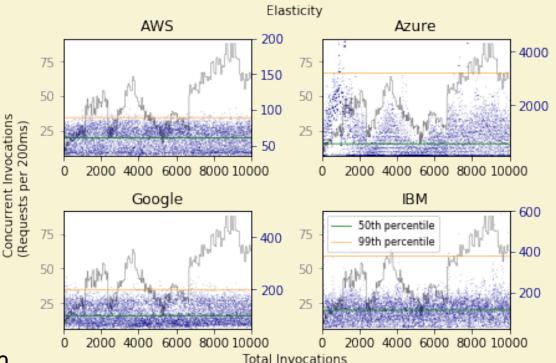

### **Continuous Development**

Function task

- Small computations run in 1-2 seconds
- 500 total invocations
- 10 concurrency
- completed in 10 seconds

#### Actions

- Function code is updated prior 200 invocations
- Configuration is changed in the next 200 invocations

#### **Figure Details**

- gray dot: response time of each function
- green +: new instance
- red x: failed instance

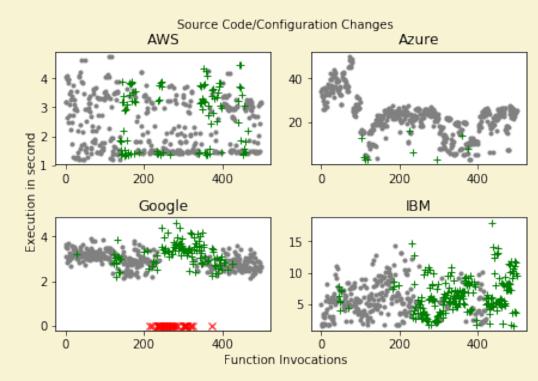

#### **Feature comparison**

| ltem         | AWS Lambda                                                                        | Azure Functions                                                                                                    | Google Functions                                      | IBM OpenWhisk                                                           |
|--------------|-----------------------------------------------------------------------------------|----------------------------------------------------------------------------------------------------|-------------------------------------------------------|-------------------------------------------------------------------------|
| Runtime      | Node.js – 4.3, 6.10<br>Python - 2.7, 3.6<br>Java 8<br>C# - 1.0, 2.0<br>Golang 1.x | (Default)<br>Node.js - 6.11, 8.4<br>C# 1.0, 2.0<br>F# 4.6,<br>(Experimental)<br>batch, bash, php,<br>powershell, python<br>2.7, typescript, Java 8 | Node.js 6.11.5<br>(Python 2.7)                        | Node.js – 6,8<br>Python – 2.7, 3.6<br>Java 8,<br>C#, swift, php, docker |
| Memory Limit | 128 to 3008MB (with 64mb increments)                                              | 1536MB (actual<br>usage)                                                                                                    | 128 to 2048MB (with 256, 512, and 1024MB in between)  | 128 to 512MB (with 32mb increments)                                     |
| Timeout      | 300 sec                                                                           | 600 sec                                                                                                    | 540 sec                                               | 600 sec                                                                 |
| Code size    | 50MB (250MB –<br>compressed)                                                      | n/a                                                                                                    | 100MB (500MB –<br>compressed)                         | 48MB                                                                    |
| Triggers     | 19 triggers (e.g. S3,<br>dynamoDB,<br>CloudWatch Logs,<br>Events)                 | 17 triggers (e.g. Blob<br>storage, Cosmos DB,<br>Event Hubs)                                                                                       | 3 triggers (e.g. HTTP,<br>Pub/Sub, Storage<br>Bucket) | 6 triggers (e.g.<br>Cloudant, Message<br>Hub, Github)                   |
| Base OS      | Amazon Linux                                                                      | Windows NT                                                                                                    | Debian GNU/Linux 8<br>(Jessie)                        | Alpine Linux                                                            |

INDIANA UNIVERSITY SCHOOL OF INFORMATICS, COMPUTING, AND ENGINEERING

### Conclusion

- Concurrent executions for distributed workloads
- Elasticity for dynamic applications

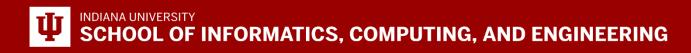

#### **Future Work**

- Open source serverless framework
  - OpenWhisk, Kubeless, fnproject, fission
- Additional runtimes with extra libraries
  - tensorflow, numpy
- Common functions to share in public
- Secured layer for connected services

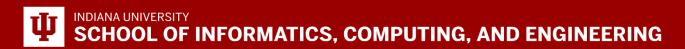

Thank you!

**Questions?** 

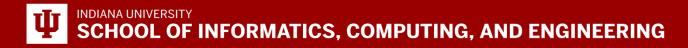